# **presets Documentation**

*Release 0.1.3*

**Brian McFee**

**Jul 12, 2018**

### Contents

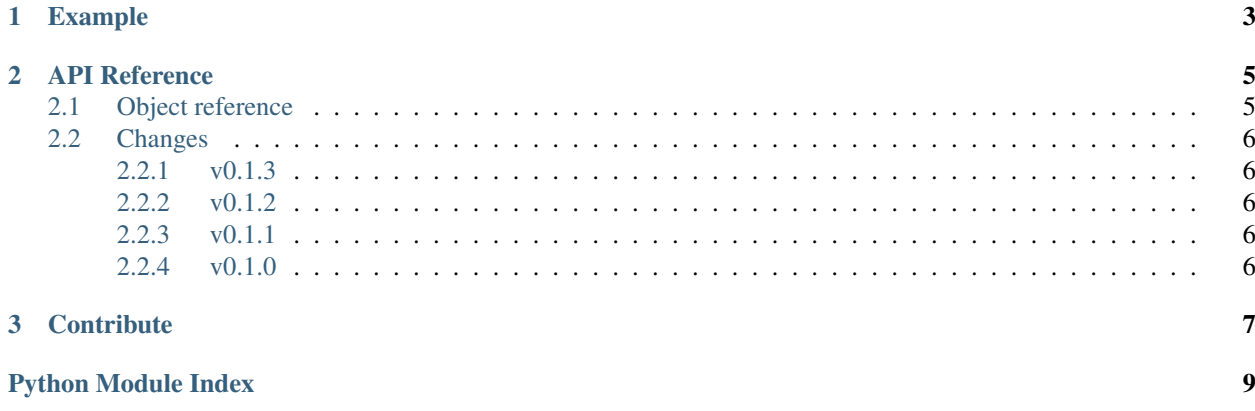

Presets provides an object interface that can override common default parameter settings for all functions within a target module or package.

It's simple to use. Simply construct a Preset object with the target module as an argument, then set the default parameters via a dict-like interface. After that, your new object will act just as the target module, but it replaces the default arguments of any functions with values that you set.

## CHAPTER 1

### Example

```
>>> import librosa as _librosa
>>> from presets import Preset
>>> librosa = Preset(_librosa)
>>> librosa['sr'] = 44100
>>> librosa['n_fft'] = 4096
>>> librosa['hop_length'] = 1024
>>> y, sr = librosa.load(librosa.util.example_audio_file())
>>> sr
44100
>>> stft = librosa.stft(y)
```
## CHAPTER 2

### API Reference

#### <span id="page-8-4"></span><span id="page-8-1"></span><span id="page-8-0"></span>**2.1 Object reference**

#### **class** presets.**Preset**(*module*, *dispatch=None*, *defaults=None*)

The Preset class overrides the default parameters of functions within a module.

If the given module contains submodules, these are also encapsulated by Preset objects that share the same default parameter dictionary.

Submodules are detected by examining common prefixes of the module source paths.

#### Attributes

module [Python module] The module to encapsulate

- dispatch [None or dictionary] A dictionary mapping modules to existing Preset objects. This should be left as *None* for most situations.
- defaults [None or dictionary] An existing dictionary object used to collect default parameters. Note: this will be passed by reference.

#### **Methods**

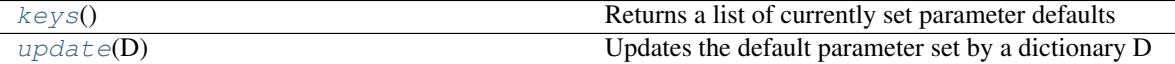

#### <span id="page-8-2"></span>**keys**()

Returns a list of currently set parameter defaults

#### <span id="page-8-3"></span>**update**(*D*)

Updates the default parameter set by a dictionary D

### <span id="page-9-0"></span>**2.2 Changes**

#### <span id="page-9-1"></span>**2.2.1 v0.1.3**

- Fixed a bug in handling built-in modules
- Added transparency of wrapped function docstrings and call signatures

#### <span id="page-9-2"></span>**2.2.2 v0.1.2**

- Fixed a bug in overriding anonymous keyword arguments
- Updated inspect usage for python 3.5

#### <span id="page-9-3"></span>**2.2.3 v0.1.1**

• Fixed an error in PyPI-based installation

#### <span id="page-9-4"></span>**2.2.4 v0.1.0**

• Initial public release

# CHAPTER 3

**Contribute** 

- <span id="page-10-0"></span>• [Issue Tracker](http://github.com/bmcfee/presets/issues)
- [Source Code](http://github.com/bmcfee/presets)

Python Module Index

<span id="page-12-0"></span> $\mathsf{p}% _{T}$ presets, 5

### Index

### K

keys() (presets.Preset method), [5](#page-8-4)

### P

Preset (class in presets), [5](#page-8-4) presets (module), [5](#page-8-4)

### $\bigcup$

update() (presets.Preset method), [5](#page-8-4)